<<Office2007 >>

书名:<<Office2007高级整合办公实例大全>>

, tushu007.com

- 13 ISBN 9787894761255
- 10 ISBN 7894761257

出版时间:2009-7

作者:喻杨//仲治国

页数:320

PDF

更多资源请访问:http://www.tushu007.com

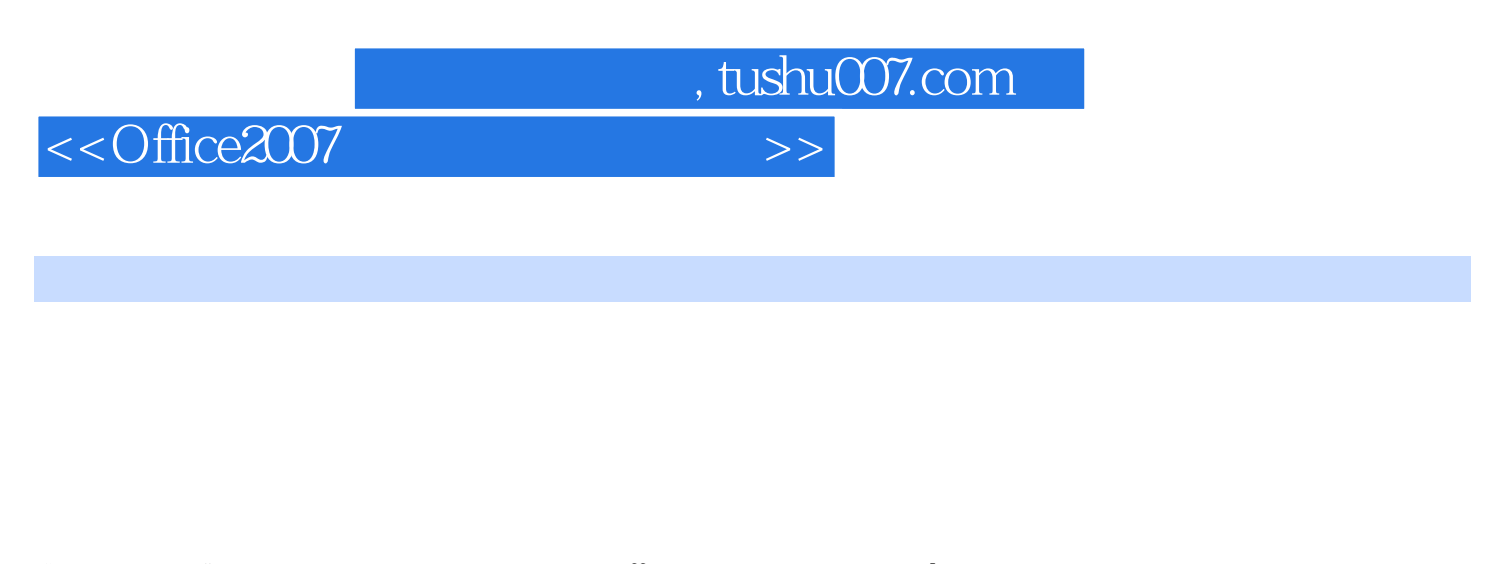

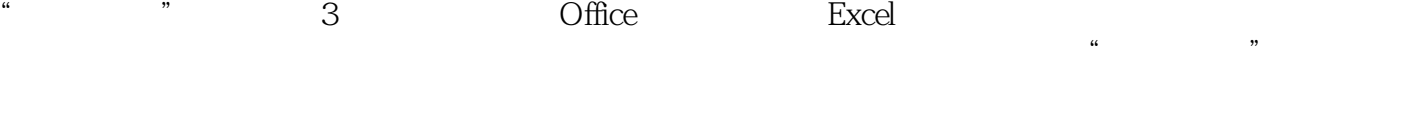

 $\Box$ Office

 $\Omega$  ffice

Office

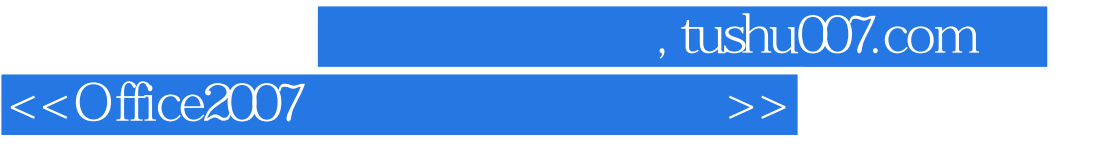

Office, and Office, the Office contract of the Second Second Second and the Second Second Second Second Second Second Second Second Second Second Second Second Second Second Second Second Second Second Second Second Second Office 2007 Word Excel PowerPoint  $\frac{1}{2}$ ,  $\frac{1}{2}$ ,  $\overline{\mathcal{M}}$  $\Box$ 

 $\Box$  The  $\Box$  Office  $\Box$ 

## $,$  tushu007.com

## <<Office2007 >>>

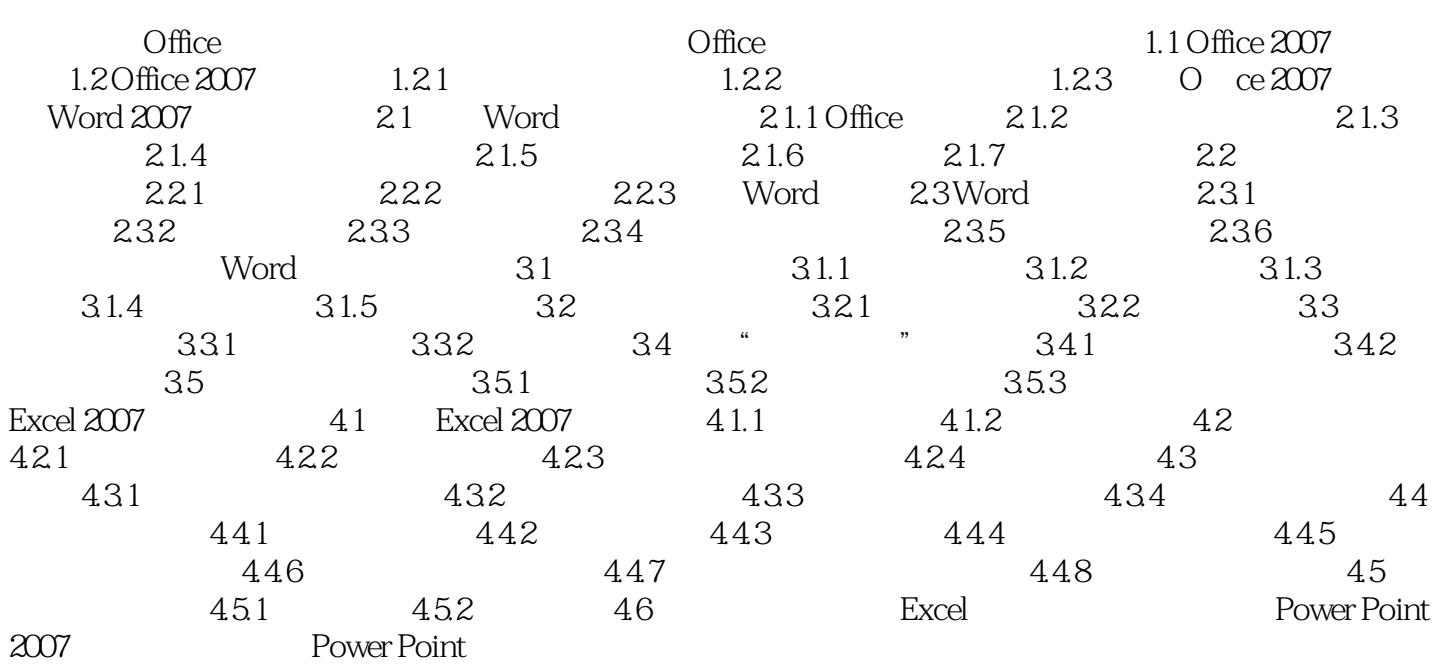

, tushu007.com <<Office2007 >>

 $12.24$ 

 $1$ 

 $2$ 

 $100$ 

, tushu007.com

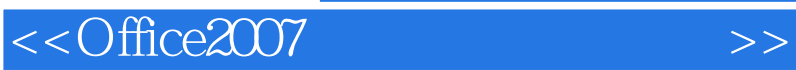

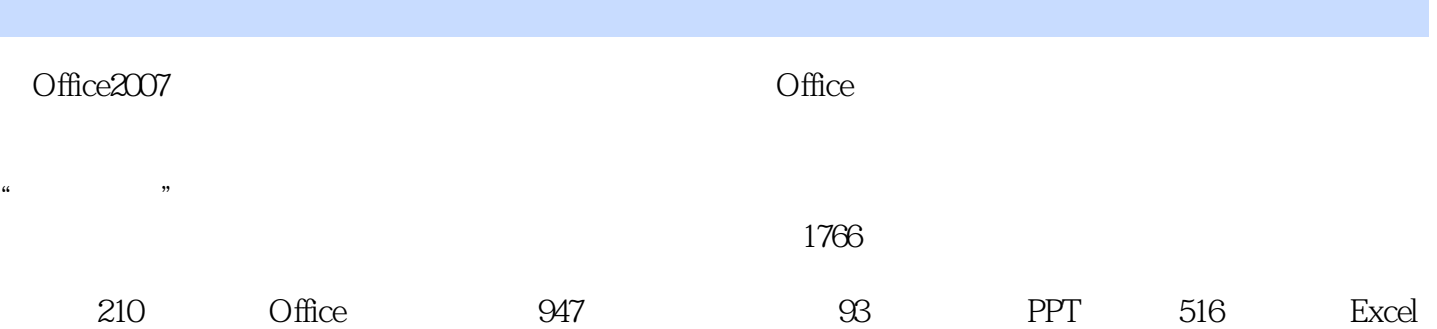

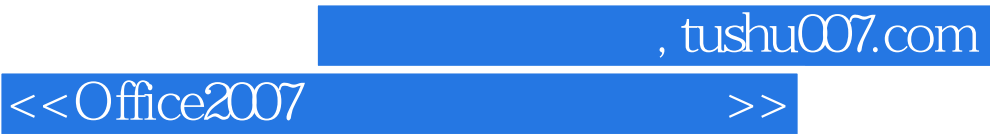

本站所提供下载的PDF图书仅提供预览和简介,请支持正版图书。

更多资源请访问:http://www.tushu007.com